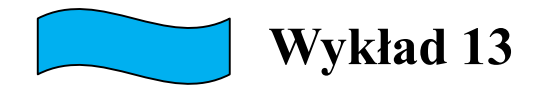

## Teoretyczny opis właściwości kryształów

- Opis ścisły (praktycznie) niemożliwy – są to układy zbyt skomplikowane.
- $\bullet$  1 cm<sup>3</sup>  $\rightarrow$  10<sup>23</sup> atomów

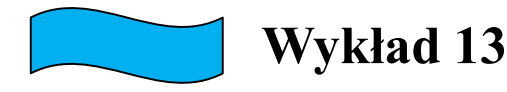

## Rozdział: Pasma energetyczne

**Charles Kittel** 

 Rozdział ten nie należy do najłatwiejszych rozdziałów w książce, ale przedstawione są w nim sprawy najważniejsze...

## Metale. Model elektronów prawie swobodnych

- $\bullet$  Jądra + elektrony powłok zamkniętych  $\rightarrow$  nierozdzielne jony rdzenie atomowe
- Elektrony walencyjne stosunkowo słabo związane.
- W wyniku oddziaływań odrywają się od macierzystych rdzeni i poruszają się niemal swobodnie w całej objętości kryształu.
- Kryształ związany dzięki elektrostatycznym oddziaływaniom pomiędzy ujemną chmurą elektronową a dodatnimi jonami.

**Właściwości:** 

- duże przewodnictwo elektryczne
- Kowalność ponieważ jony metalu nie są ze sobą ściśle związane i mogą się względem siebie stosunkowo łatwo przesuwać, niewielkimi siłami można zmienić kształt…

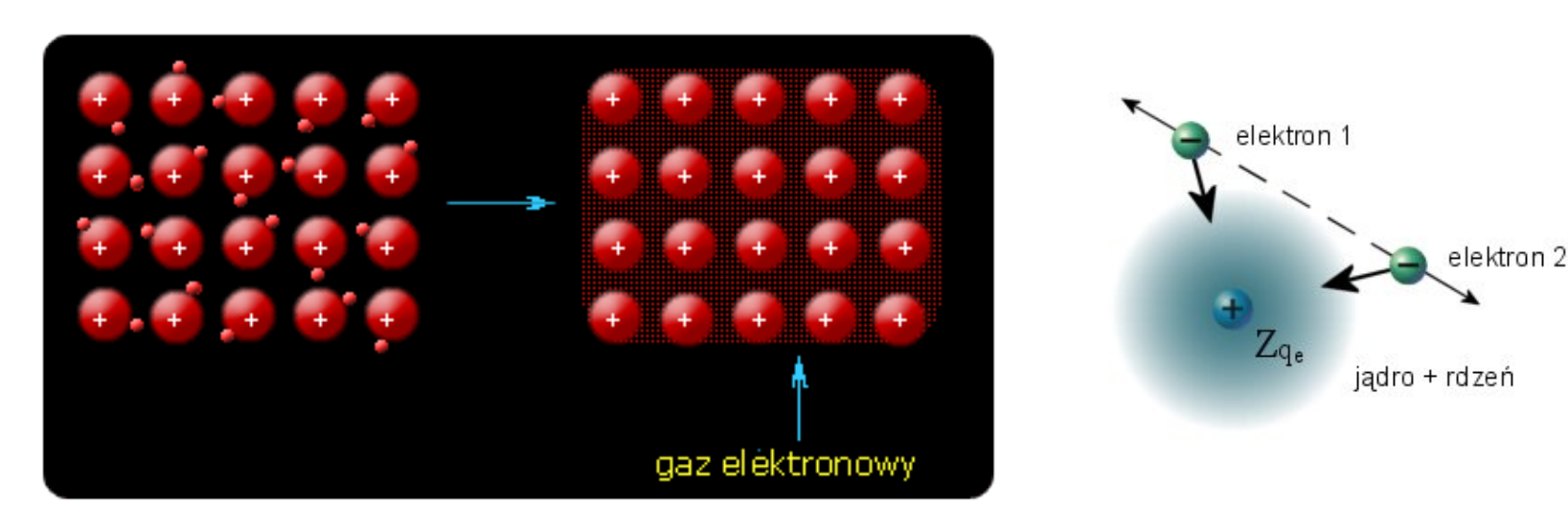

## Metale. Model elektronów prawie swobodnych

- **•** Przybliżenia:
- Rdzenie nieruchome, ustawione w sieć przestrzenną.
- Przybliżenie jednoelektronowe (przybliżenie Hartree'ego)

$$
\Psi(\vec{r}_1, \vec{r}_2, \dots, \vec{r}_n) = \Psi_1(\vec{r}_1) \Psi_2(\vec{r}_2) \dots \Psi_n(\vec{r}_n)
$$

• "Jednoelektronowe" równanie Schrödingera

$$
\left(\frac{\vec{p}_n^2}{2m_0} + V_n(\vec{r}_n)\right) \Psi_n(\vec{r}_n) = E_n \Psi_n(\vec{r}_n)
$$

 Potencjał efektywny, periodyczny z okresem sieci, jednakowy dla wszystkich elektronów.

$$
V(\vec{r})=V(\vec{r}+\vec{r}_n)
$$

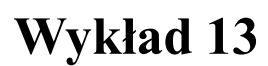

## Metale. Model elektronów prawie swobodnych

$$
V(\vec{r}) = V(\vec{r} + \vec{r}_n)
$$
  

$$
\hat{H}\Psi(\vec{r}) = \left(\frac{\vec{p}^2}{2m_0} + V(\vec{r})\right)\Psi(\vec{r}) = E\Psi(\vec{r})
$$

- Potencjał słaby można go potraktować jako zaburzenie hamiltonianu elektronów swobodnych.
- Opisujemy rozchodzenie się fali elektronowej w periodycznym ośrodku, przy czym oddziaływanie elektronu z tym ośrodkiem jest niewielkie.
- Zagadnienie podobne do rozpraszania promieni X w krysztale.
- Powinniśmy oczekiwać silniejszych efektów tylko wtedy gdy interferencja fal, które uległy dyfrakcji na poszczególnych centrach, a więc efekty istotne dla fal elektronowych o takich wektorach falowych dla których spełnione są warunki Lauego

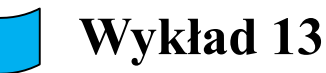

## Model jedowymiarowy

$$
\left[-\frac{\hbar^2}{2m_0}\frac{d^2}{dx^2}+V(x)\right]\Psi(x)=E\Psi(x)
$$

Potencjał ma taką samą periodyczność jak sieć, to można go rozwinąć w szereg Fouriera:

$$
V(x) = \sum_{n} V_n e^{i n g x} \qquad e \, g=2\pi/a - \text{wektor seci odwrotnej}
$$

Poszukiwana funkcja falowa może być wyrażona w postaci funkcji Blocha:

$$
\Psi(x) = e^{ikx} \sum_{n} c_n(k) e^{ingx} = e^{ikx} u_k(x)
$$

*k* – wektor z pierwszej strefy Brillouina

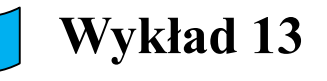

Funkcja Blocha

Uwaga! Otrzymana postać funkcji falowej jest prawdziwa dla dowolnego potencjału periodycznego, niezależnie czy potencjał jest silny czy słaby.  $E(k) = E(k+G)$  $\Psi_{k+G}(\vec{r}) = \Psi_k(\vec{r})$  $\hat{H} \Psi_{k+G} = E(k+G) \Psi_{k+G}$  $\hat{H} \Psi_k = E(k) \Psi_k$  $f(x) = e^{ikx} \sum c_n(k) e^{ingx} = e^{ikx} u_k(x)$ *n*  $\int$ *ingx*  $\int$ *ikx n ikx*  $\Psi_k(x) = e^{ikx} \sum c_n(k) e^{ingx} =$  $\overrightarrow{a}$   $\overrightarrow{a}$ 

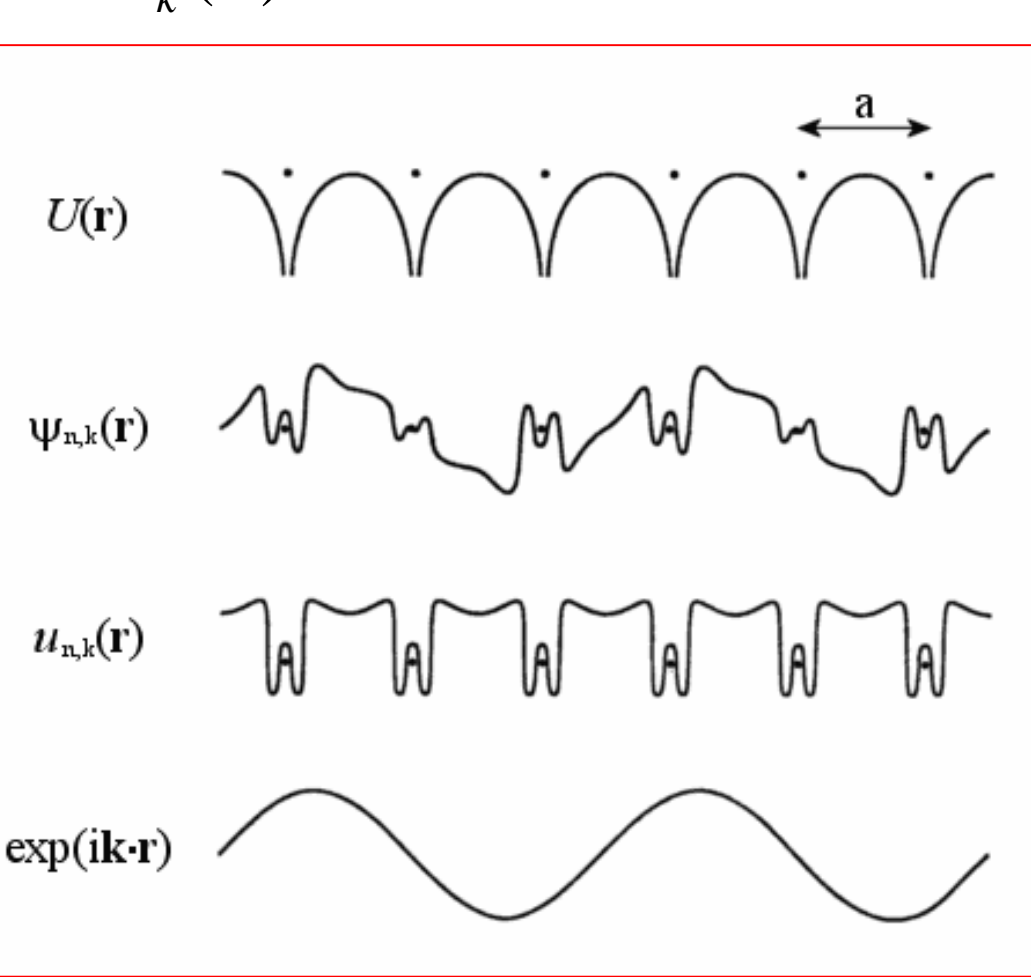

**Wykład 13**

## Ważny wniosek!

- Z ogólnego warunku periodyczności wynika, że możliwe stany elektronowe nie są ograniczone do pojedynczej paraboli w przestrzeni *k*, lecz równie dobrze mogą być znalezione na parabolach przesuniętych o dowolny wektor *G*.
- W przypadku granicy strefy, tam gdzie przecinają się dwie parabole rachunek zaburzeń dla zdegenerowanych stanów własnych.

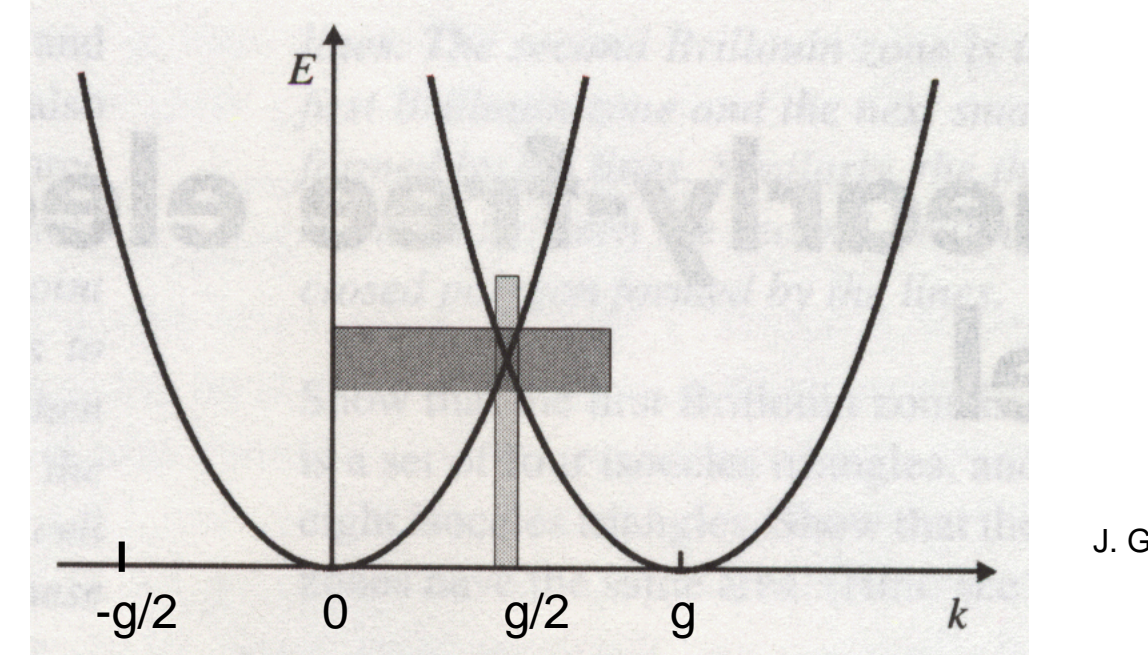

J. Ginter

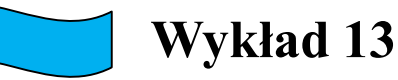

# Dalsze uproszczenia

$$
V(x) = -2V\cos(gx) = -V\left(e^{igx} + e^{-igx}\right)
$$

- Rozważmy stan w pobliżu granicy strefy, **k = g/2 – η = π/a – η (η** – bardzo małe**)**
- Możemy wówczas pominąć przyczynki od bardziej odległych stanów energetycznych.
- Pamiętamy, że

$$
e^{\left\iint\left(\frac{g}{2}\right)-g\right)x} = e^{-i\frac{g}{2}x}
$$

**Wtedy funkcja falowa ma post** 

$$
\Psi(x) = c_1 e^{i\left(\frac{g}{2} - \eta\right)x} + c_2 e^{i\left(-\frac{g}{2} - \eta\right)x}
$$

Podstawiamy tej postaci funkcji falową

do hamiltonianu

$$
\Psi(x) = c_1 e^{i\left(\frac{x}{2}-\eta\right)x} + c_2 e^{i\left(\frac{x}{2}-\eta\right)x}
$$

$$
\left[ -\frac{\hbar^2}{2m_0} \frac{d^2}{dx^2} + V(x) \right] \Psi(x) = E\Psi(x)
$$

Mnożymy prze funkcję

*e*

 $i\left(\frac{g}{2}-\eta\right)x$ *e*  $\overline{\phantom{a}}$  $\int$  $\left(\frac{g}{2}-\eta\right)$  $-i\left(\frac{g}{2}{-}\eta\right)$ x i całkujemy po obszarze<br>komórki elementarnej … komórki elementarnej …

 $i\left(\frac{g}{2}+\eta\right)x$  $\overline{\phantom{a}}$ J  $\left(\frac{g}{2}+\eta\right)$  $\left(\frac{g}{2}+\eta\right)x$  i całkujemy po obszarze<br>komórki elementarnej ... komórki elementarnej …

$$
\left[ \frac{\hbar^2}{2m_0} \left( \frac{g}{2} - \eta \right)^2 - E \right] c_1 - V c_2 = 0
$$
  
-  $V c_1 + \left[ \frac{\hbar^2}{2m_0} \left( \frac{g}{2} + \eta \right)^2 - E \right] c_2 = 0$ 

 $\setminus$  $\frac{g}{2}$ 

 $i\left(\frac{g}{g}-\eta\right)x$   $i\left(-\frac{g}{g}-\eta\right)x$ 

2

 $\left(\frac{g}{2}-\eta\right)x + c e^{-i\left(-\frac{g}{2}-\eta\right)}$ 

 $\overline{\phantom{a}}$  $\bigg)$ 

 $\left(-\frac{g}{2}-\eta\right)$ 

**Otrzymujemy dwa rozwiązania na energię w okolicach granicy strefy Brillouina :**

$$
E_{\pm} = \frac{1}{2} \left( \frac{\hbar^2}{2m_0} \left( \frac{g}{2} - \eta \right)^2 + \frac{\hbar^2}{2m_0} \left( \frac{g}{2} + \eta \right)^2 \pm \right.
$$

$$
\sqrt{\left(\frac{\hbar^2}{2m_0}\left(\frac{g}{2}-\eta\right)^2-\frac{\hbar^2}{2m_0}\left(\frac{g}{2}+\eta\right)^2\right)^2+4V^2}
$$

**Wykład 13**

### Na granicy strefy pojawia się przerwa energetyczna, dla η→0 otrzymujemy:

$$
E_{\pm} = \frac{1}{2} \left[ \frac{\hbar^2}{2m_0} \left( \frac{g}{2} \right)^2 + \frac{\hbar^2}{2m_0} \left( \frac{g}{2} \right)^2 \right] \pm \frac{1}{2} \sqrt{\left( \frac{\hbar^2}{2m_0} \left( \frac{g}{2} \right)^2 - \frac{\hbar^2}{2m_0} \left( \frac{g}{2} \right)^2 \right)^2} + 4V^2
$$

$$
E_{\pm} = \frac{\hbar^2}{2m_0} \left(\frac{g}{2}\right)^2 \pm V
$$

- Ponieważ funkcja Blocha przesunięta o wektor sieci odwrotnej nie zmienia się to wygodnie jest przedstawiać **wyniki tylko w pierwszej strefie Brillouina**. Trzeba wówczas **numerować pasma energetyczne**.
- **Stan elektronu** w ciele stałym zadany jest przez **wektor falowy z pierwszej strefy**, **numer pasma** oraz **rzut spinu**.

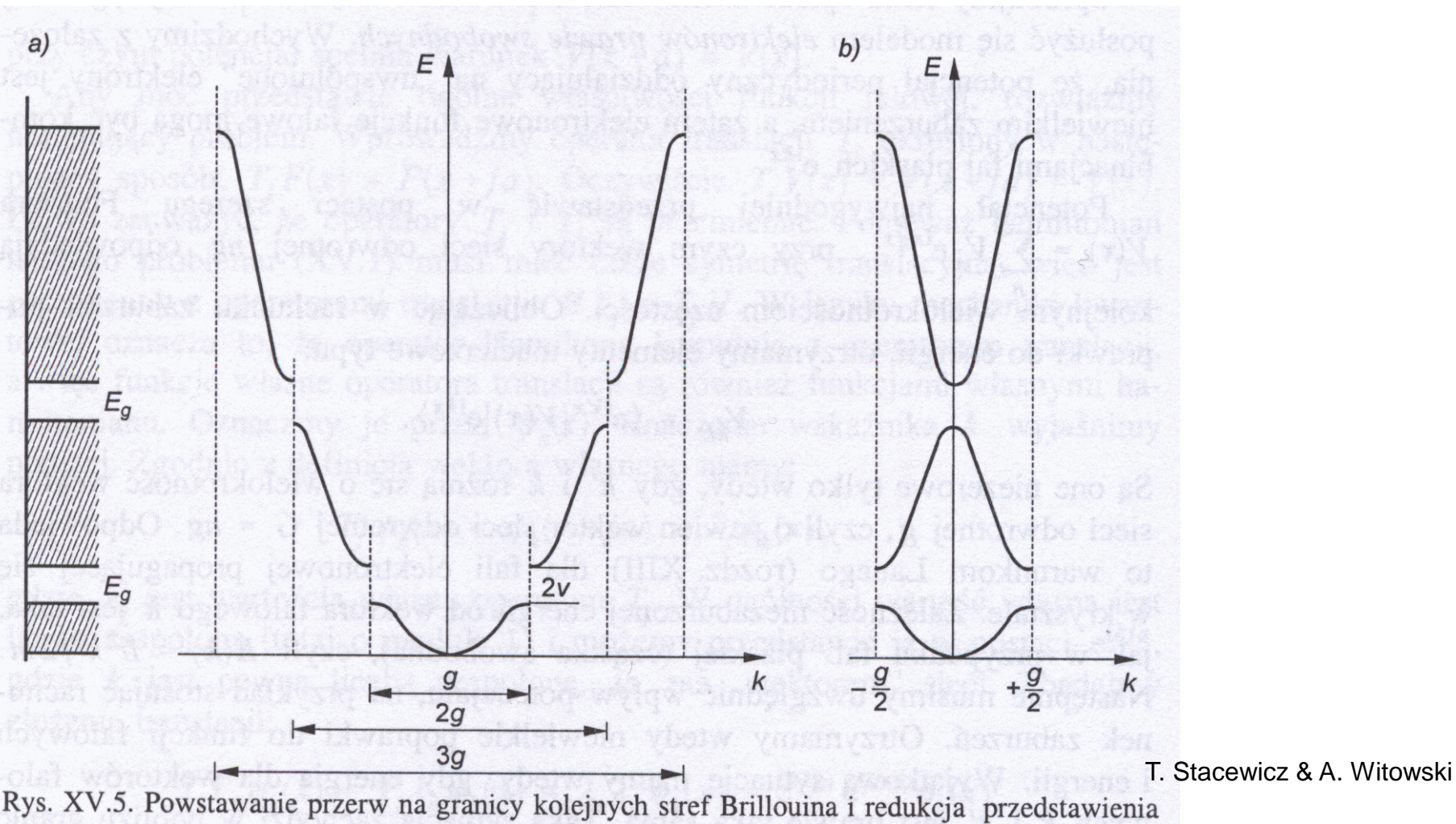

pasm do pierwszej strefy

#### Elektron w ciele stałym jako quasicząstka **Wykład 13**

- Zależność E(k) dla elektronu w ciele stałym różni się od zależności dla elektronu swobodnego (próżni), ponieważ elektron w krysztale stale oddziałuje z pozostałymi cząstkami układu – elektronami i jądrami.
- **Quasicząstka → elektron w ciele stałym**.

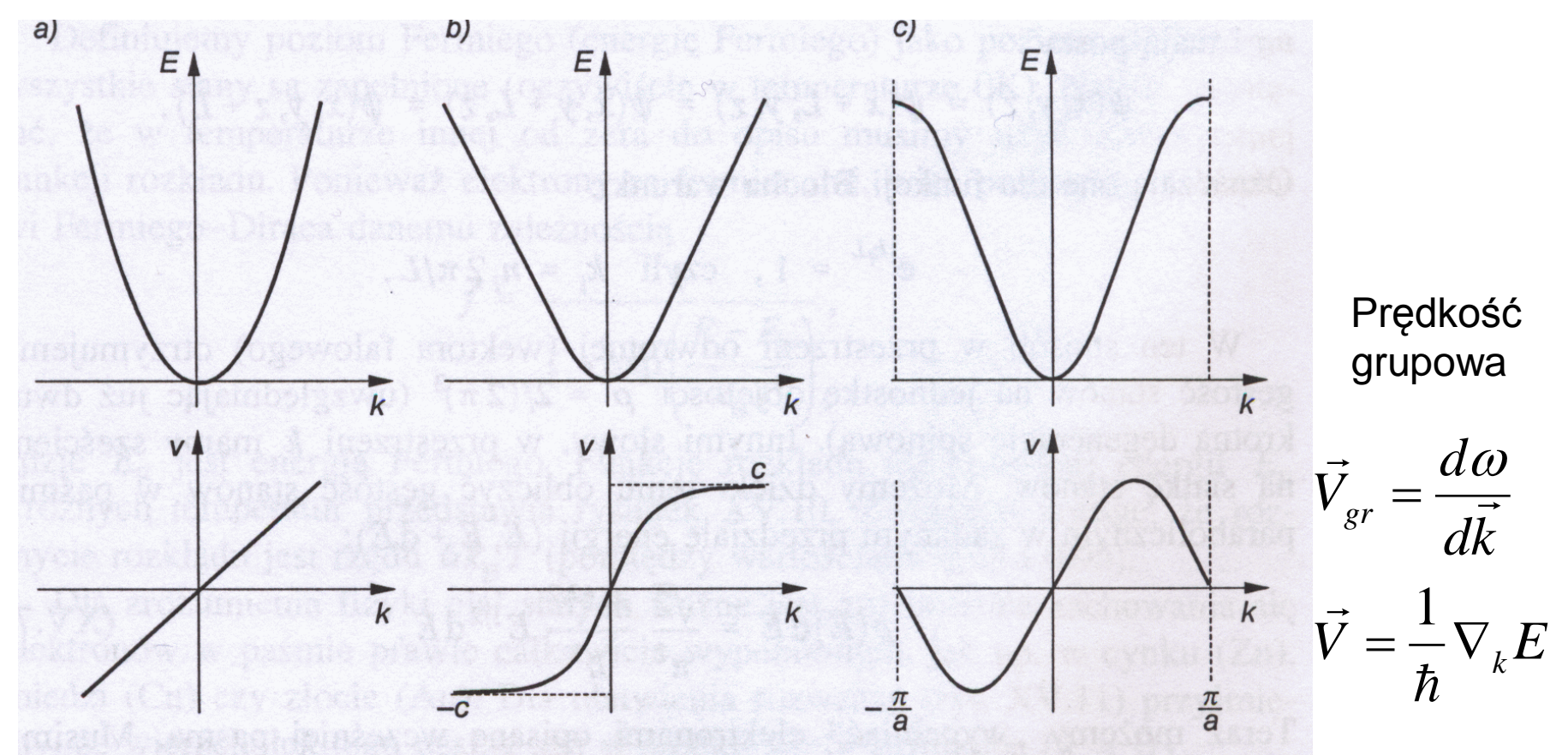

kys. XV.8. Prędkość jako funkcja wektora falowego dla różnych zależności  $E(k)$ : a) cząstka T. Stacewicz & A. Witowski swobodna, b) cząstka relatywistyczna, c) elektron w krysztale

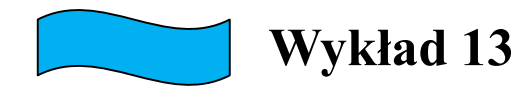

## Kryształy kowalencyjne

- $\bullet$  Atomy  $\rightarrow$  rdzenie atomowe + elektrony walencyjne
- Elektrony walencyjne są zlokalizowane

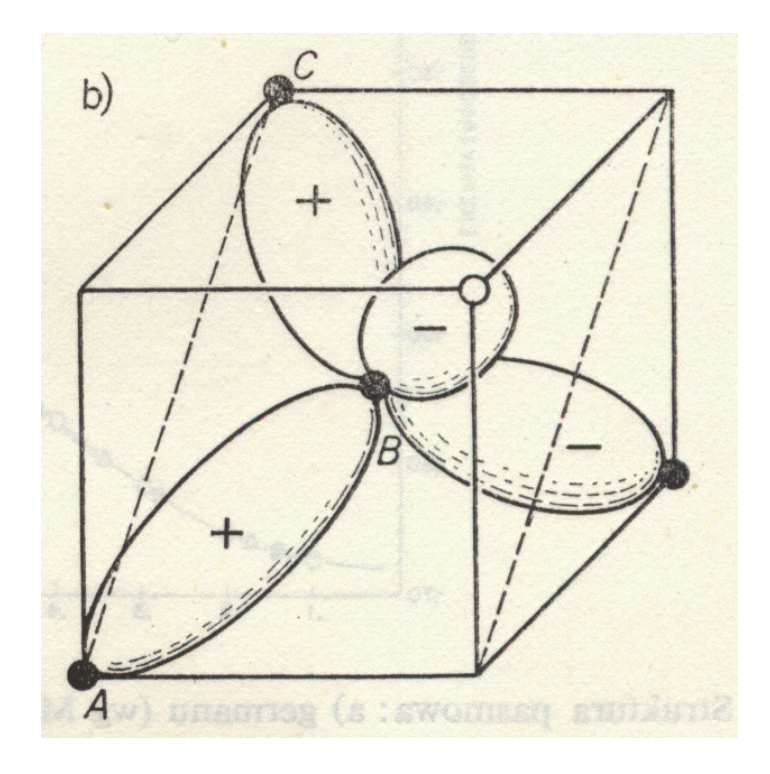

#### Metoda ciasnego wiązania (zmodyfikowana metoda orbitali molekularnych)

$$
\hat{H} = \hat{H}_A + V = -\frac{\hbar^2}{2m}\nabla^2 + V_A(\vec{r} - \vec{r}_n) + v(\vec{r} - \vec{r}_n)
$$

 $\bullet$  V<sub>A</sub> – potencjał swobodnego atomu

$$
v(\vec{r} - \vec{r}_n) = \sum_{m \neq n} V_A(\vec{r} - \vec{r}_m)
$$

$$
E(\vec{k}) = \frac{\langle \Psi_k | \hat{H} | \Psi_k \rangle}{\langle \Psi_k | \Psi_k \rangle}
$$

$$
E(\vec{k}) \le \frac{\langle \Phi_k | \hat{H} | \Phi_k \rangle}{\langle \Phi_k | \Phi_k \rangle}
$$

Szukamy rozwiązań przybliżonych w postaci kombinacji atomowych funkcji własnych…

Stosujemy metodę wariacyjną…

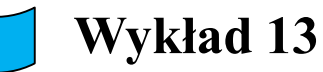

### Metoda ciasnego wiązania

- Stany energetyczne E(k) elektronu w krysztale, wywodzące się z poziomu energetycznego Ei swobodnego atomu.
- Zakładamy, że funkcja falowa jest kombinacją liniową atomowych funkcji własnych

$$
\Phi_k = \sum_n a_n \Phi_A(\vec{r} - \vec{r}_n) = \sum_n e^{i\vec{k}\vec{r}_n} \Phi_A(\vec{r} - \vec{r}_n)
$$

$$
\langle \Phi_k | \Phi_k \rangle = \sum_{n,m} e^{i\vec{k}(\vec{r}_n - \vec{r}_m)} \int \Phi^*_{A}(\vec{r} - \vec{r}_m) \Phi_A(\vec{r} - \vec{r}_n) d\vec{r}
$$

Dla elektronu zlokalizowanego funkcja  $\Phi_A$  ma znaczące wartości tylko w sąsiedztwie węzła sieci  $r_m$ . Dlatego uwzględniamy tylko wyrażenia dla których m=n N – liczba atomów w krysztale.

$$
\langle \Phi_k | \Phi_k \rangle \approx \sum_n \int \Phi^*_{A} (\vec{r} - \vec{r}_n) \Phi_A (\vec{r} - \vec{r}_n) d\vec{r} = N
$$

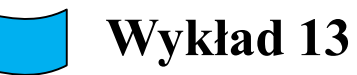

### Metoda ciasnego wiązania

$$
E(\vec{k}) \approx \frac{1}{N} \sum_{n,m} e^{i\vec{k}(\vec{r}_n - \vec{r}_m)} \int \Phi^*_{A}(\vec{r} - \vec{r}_m) \Big[E_i + v(\vec{r} - \vec{r}_n)\Big] \Phi_A(\vec{r} - \vec{r}_n) d\vec{r}
$$

Dla wyrazów zawierających **zaburzenie**  $v(\mathbf{r}\text{-}\mathbf{r}_n)$  uwzględniamy przekrywanie funkcji falowych zlokalizowanych **na najbliższych sąsiadach**.

$$
A_i = -\int \Phi_i^* (\vec{r} - \vec{r}_n) v(\vec{r} - \vec{r}_n) \Phi_i (\vec{r} - \vec{r}_n) d\vec{r}
$$
  
\n
$$
B_i = -\int \Phi_i^* (\vec{r} - \vec{r}_m) v(\vec{r} - \vec{r}_n) \Phi_i (\vec{r} - \vec{r}_n) d\vec{r}
$$
  
\n
$$
E(\vec{k}) \approx E_i - A_i - B_i \sum_m e^{i\vec{k} (\vec{r}_n - \vec{r}_m)}
$$

Suma po *m* zawiera tylko te wartości, dla których r*<sup>m</sup>* opisuje najbliższych sąsiadów r*n*. A*<sup>i</sup>* > 0

H. Ibach

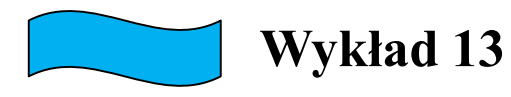

## Sieć regularna prosta

 $E(\vec{k}) \approx E_i - A_i - 2B_i(\cos(k_x a) + \cos(k_y a) + \cos(k_z a))$  $\vec{r}_n - \vec{r}_m = (\pm a, 0, 0);(0, \pm a, 0);(0, 0, \pm a)$  $-\vec{r}_m = (\pm a, 0, 0); (0, \pm a, 0); (0, 0, \pm \vec{c}$  $\vec{x}$   $\vec{x}$ 

Uwaga! w pobliżu  $k = 0$ 

$$
E(\vec{k}) \approx E_i - A_i - 6B_i + B_i a^2 k^2
$$

Szerokość pasma tym większa im większe B<sup>i</sup> (przekrywanie się funkcji falowych sąsiadujących atomów).

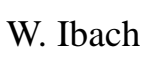

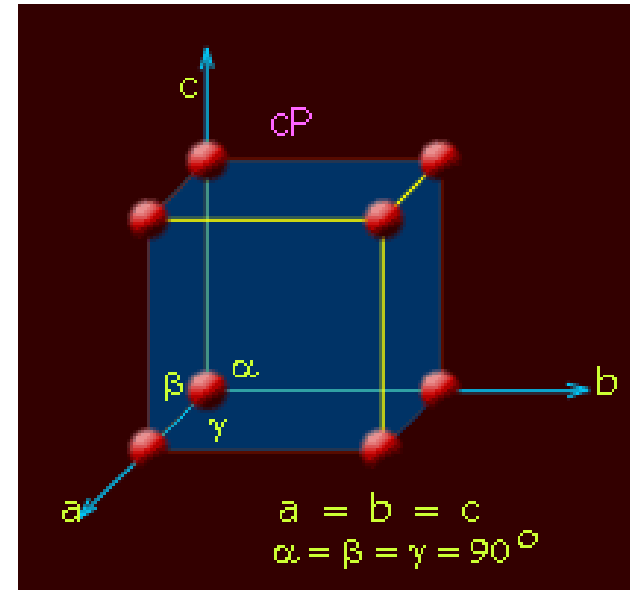

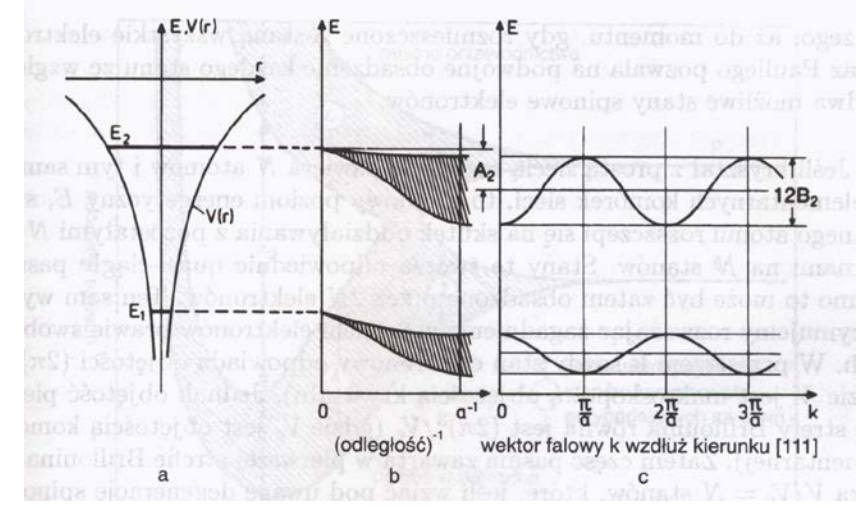

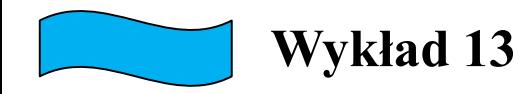

## Przykłady

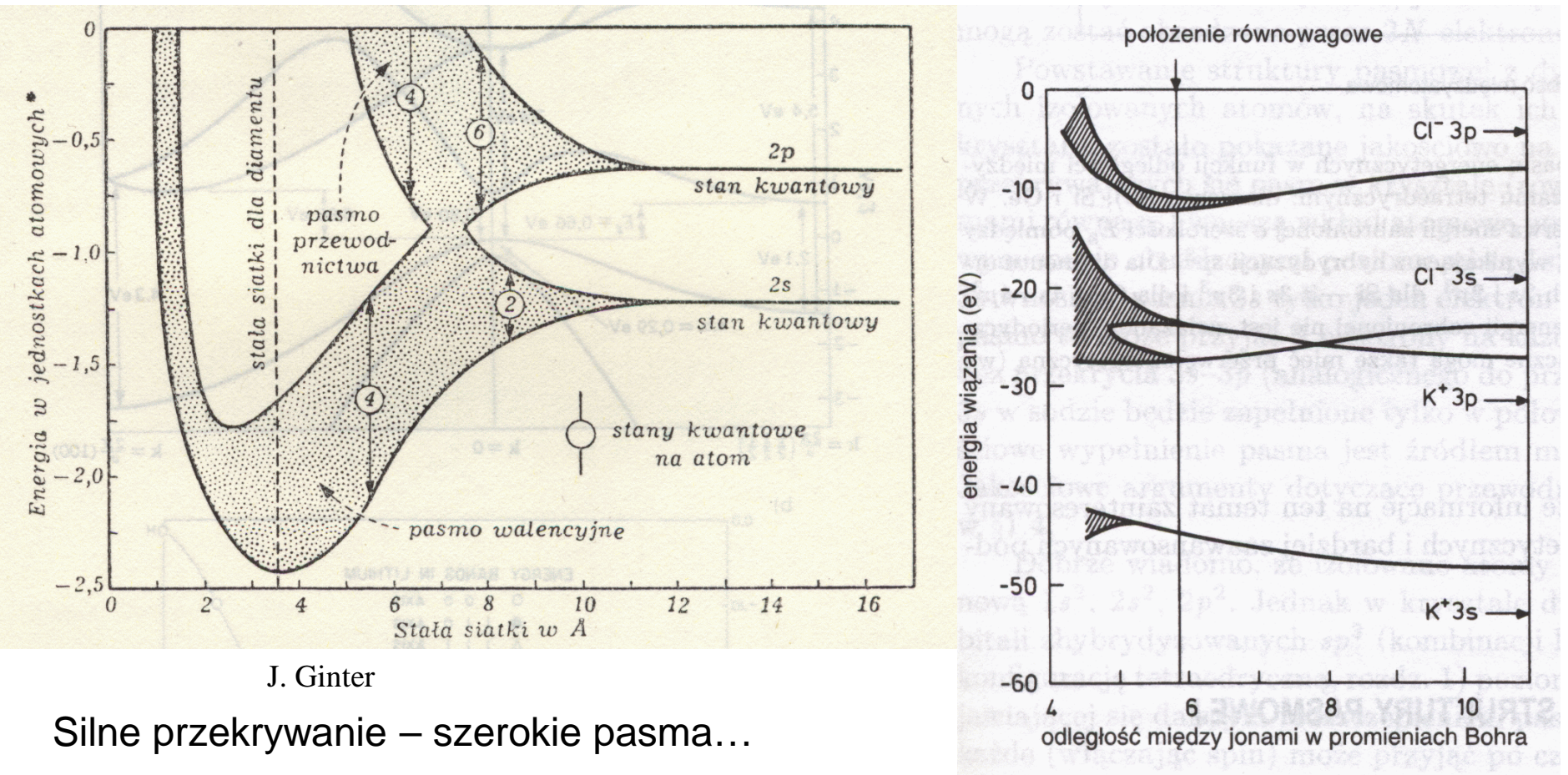

Słabe przekrywanie – wąskie pasma…

## Rola zakazu Pauliego - metal, izolator

#### **Przykład**

• Sieć regularna prosta - *N* **atomów** przypada na *N* **komórek elementarnych**

- W wyniku oddziaływania **poziom energetyczny swobodnego atomu** ulega **rozszczepieniu** z pozostałymi *N-1* atomami **na** *N* **stanów**.
- Stany te utworzą **kwazi-ciągłe pasmo**, które ze względu na **degeneracje spinową** może być obsadzone, przez **2N elektronów**!

#### **Kryształ sodu**

Konfiguracja atomowego sodu 1s<sup>2</sup>, 2s<sup>2</sup>, 2p<sup>6</sup>, 3s1

Do przekrywających się pasm w krysztale wkład wnoszą atomowe poziomy 3s, 3p

Poziom atomowy **3s1** wnosi do pasma 3s tylko jeden elektron na komórkę elementarną, jednak pasmo 3s może przyjąć dwa elektrony na każdą komórkę sieci.

Tak więc (nawet bez przekrycia pasm 3s-3p) pasmo **3s będzie zapełnione w połowie**. Mamy wiec do czynienia z **metalem**!

## Metal, izolator

#### **Przykład - diament**

Izolowane atomy węgla – konfiguracja 1s<sup>2</sup>, 2s<sup>2</sup>, 2p<sup>2</sup>

W przypadku diamentu na każdą komórkę elementarną przypadają po dwa atomy węgla. Na jeden atom w komórce przypadają po cztery elektrony walencyjne…

Hybrydyzacja **sp3** (stanów 2s i 2p)

Oddziaływanie pomiędzy hybrydami **sp3** powoduje rozszczepienie stanów na dwa pasma, z których **każde (wyłączając spin)** może przyjąć po **cztery elektrony**.

**Cztery elektrony** ze stanów 2s i 2p **(w sumie osiem) zapełniają całkowicie dolną część pasma sp3** , **górne pasmo** pozostaje **puste** i jest oddzielone od dolnego **przerwą energetyczną**…

Mamy więc do czynienia z **izolatorem**.

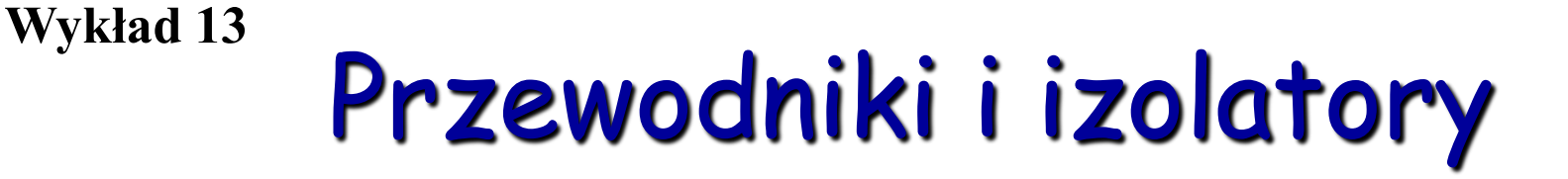

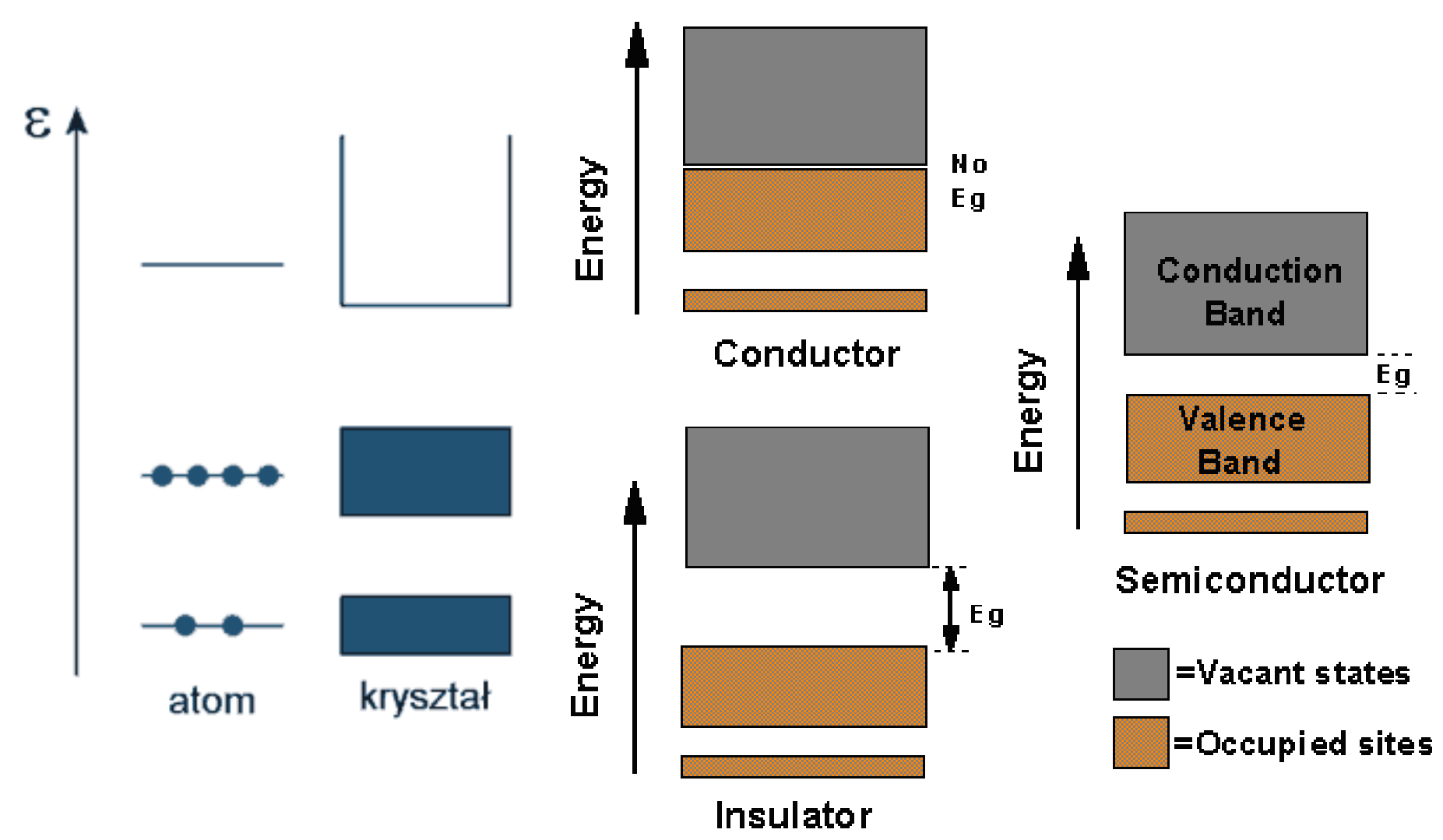

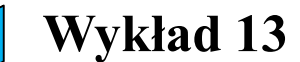

# Przewodniki i izolatory **Wykład 13**

**Półprzewodniki** − (najczęściej) substancje krystaliczne, których przewodnictwo właściwe może być zmieniana w szerokim zakresie poprzez **domieszkowanie**.

Wartość przerwy energetycznej dla różnych półprzewodników W temeraturze pokojowej:

Ge 0,7 eV, Si 1,1 eV , GaAs 1,4 eV, GaN 3,4 eV, AlN 6,2 eV

Półprzewodniki szerokoprzerwowe – wielkość przerwy energetycznej jak dla izolatorów…

Kiedyś stosowano podział dla Eg < 3 eV – półprzewodnik dla Eg > 3 eV izolator, jednak możliwość zmian przewodnictwa (przez domieszkowanie jest znacznie ważniejsza.

Przykład: diament domieszkowany jest półprzewodnikiem…

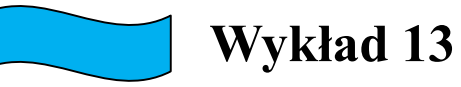

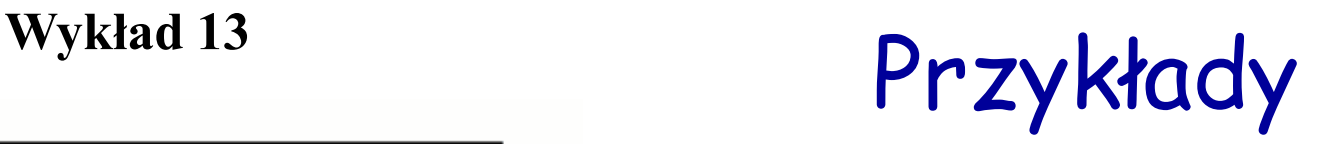

Κ

dziury<br>ciężkie

dziury

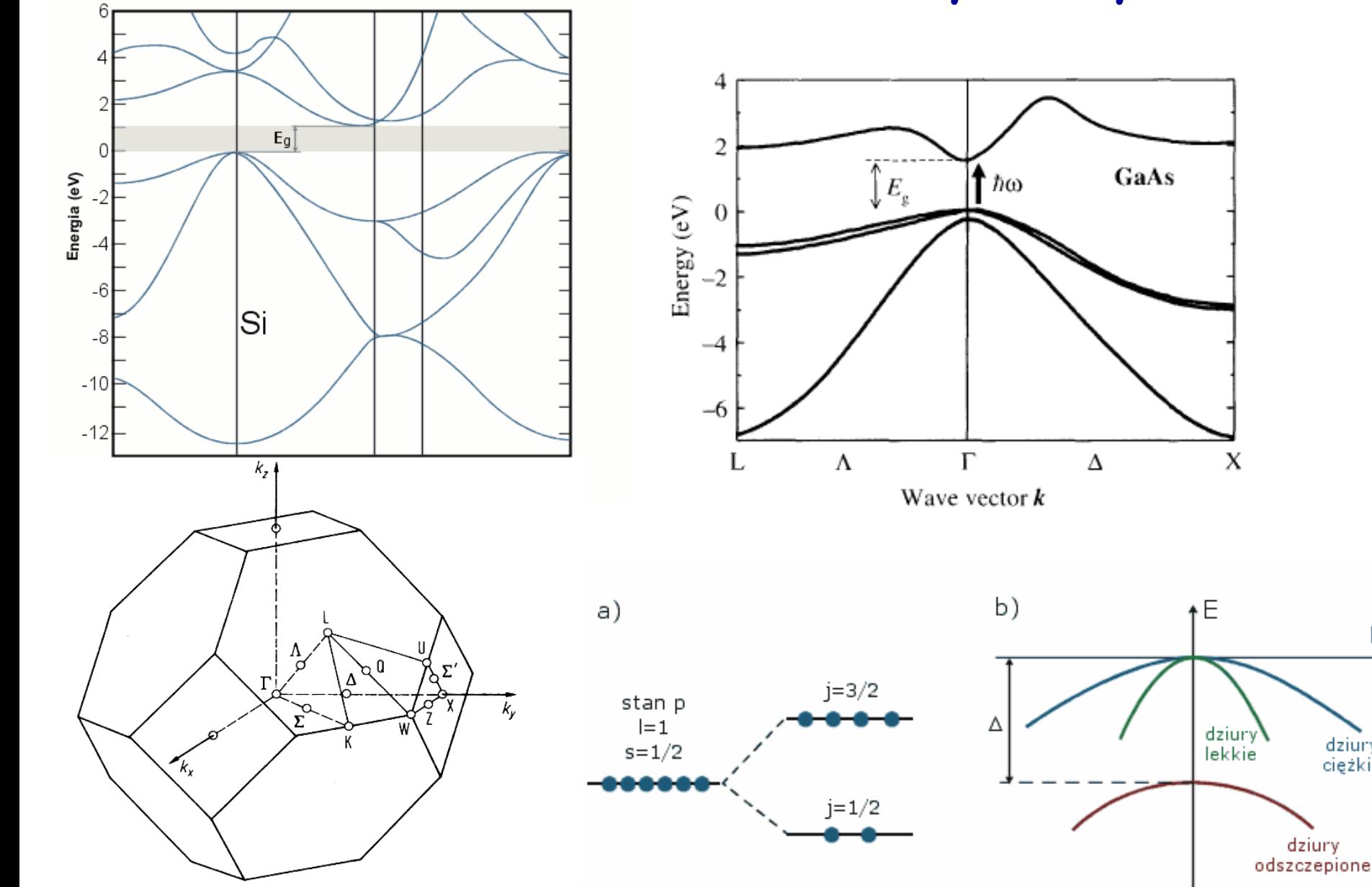

**Wykład 13**

## Doświadczalne metody wyznaczania przerw energetycznych

![](_page_24_Figure_2.jpeg)

M. Fox Jeśli jest przerwa energetyczna to można ją wyznaczyć badając transmisję światła, odbicie, luminescencję, itd…

![](_page_25_Picture_0.jpeg)

## Półprzewodniki

- Co to jest k?
- Wielkość ħk ma wymiar pędu, ale nie jest pędem ponieważ funkcja Blocha nie jest funkcją własną operatora pędu
- k jest liczbą kwantową opisującą stany Blocha.

#### **Prędkość grupowa**

$$
\vec{V}_{gr} = \frac{d\omega}{d\vec{k}}
$$

$$
\vec{V} = \frac{1}{\hbar} \nabla_k E
$$

![](_page_25_Figure_7.jpeg)

**Wykład 13**

Masa efektywna

#### W okolicach ekstremum

$$
E_n \approx E_n(0) + \frac{1}{2} \left( \frac{d^2 E_n}{dk^2} \right)_0 k^2 \approx E_n(0) + \frac{\hbar^2 k^2}{2m^*}
$$

$$
\frac{1}{m^*} = \frac{1}{\hbar^2} \frac{d^2 E}{dk^2} \text{ lub } m^* = \hbar^2 \left( \frac{d^2 E}{dk^2} \right)^{-1}
$$

Pasma paraboliczne ("dyspersja paraboliczna") conduction band

![](_page_26_Figure_5.jpeg)

valence band

![](_page_26_Picture_256.jpeg)

![](_page_27_Picture_0.jpeg)

## Siła zewnętrzna

$$
\vec{F} = \hbar \frac{d\vec{k}}{dt}
$$

Elektron w ciele stałym zachowuje się inaczej niż w próżni, ponieważ oddziałuje z siecią krystaliczną.

$$
\vec{V} \equiv \vec{V}_{gr} = \frac{d\omega}{d\vec{k}} = \frac{1}{\hbar} \nabla_k E
$$
 - prędkość elektronu utożsamiamy  
z prędkością grupową

zmiana energii elektronu:

$$
\Delta E = \frac{dE}{dk} \Delta k = \hbar V \Delta k
$$
 formalnie możemy to zapisać

porównując wzory dostajemy:

$$
\hbar \Delta k = F \Delta t \qquad \qquad \Longrightarrow \qquad a = \frac{dV}{dt} = \frac{1}{\hbar} \frac{d}{dt} \frac{dE}{dk} = \frac{1}{\hbar} \frac{d^2 E}{dk^2} \frac{dk}{dt} = \frac{1}{\hbar^2} \frac{d^2 E}{dk^2} F = \frac{1}{m^*} F
$$
\nzmiana kwazipędu = popęd

\nczyli bardzo podobnie jak dla

\nmasa efektywna

#### Wykład 13 Struktura pasmowa grafenu – liniowa dyspersja …znana od lat: (*P.R. Wallace, Phys. Rev. (1947))*

![](_page_28_Figure_1.jpeg)

A.H. Castro Neto, F. Guinea, N.M. Peres, K.S. Novoselov, and A.K. Geim, *The electronic properties of graphene*, Rev. Mod. Phys.

#### **Bezmasowe fermiony Diraca w pobliżu punktów** *K, K'*

![](_page_29_Figure_1.jpeg)

#### **Równianie Diraca dla bezmasowych fermionów!**

**Wykład 13**

![](_page_30_Figure_1.jpeg)

Fig. 4. - Zero gap band structure of the first stage.

*J. Blinowski et al., J. Physique 41 (1980) 47-58*

![](_page_30_Figure_4.jpeg)

FIG. 1. Inverted band structure of HgTe.

Y. Guldner, …M. Grynberg,… Phys. Rev. B 8, 3875 (1973)

R. R. GALAZKA and L. SOSNOWSKI: Conduction Band Structure of Cdo.1 Hgo.9Te 113

phys. stat. sol. 20, 113 (1967)

Subject classification: 13.1; 22.4.3

Institute of Physics, Polish Academy of Sciences, Warsaw (a) and Institute of Experimental Physics, Warsaw University (b)

Conduction Band Structure of Cd<sub>o.1</sub>Hg<sub>o.9</sub>Te

By R. R. GALAZKA (a) and L. SOSNOWSKI (a, b)

![](_page_31_Figure_6.jpeg)

of  $\Delta x$  ( $H = \infty$ ). As equation  $(2)$  indic the effective mass  $m^{\phi}$  i centration.

The results given in Table 1 may be presented in graphical form (Fig. 5).

Fig. 5 gives a linear variation of the effective mass with  $k$  in the measured range of concentration.

#### **Liniowe relacje dyspersji występuja nie tylko w grafenie!**

Colle

 $\mathbf{a}$ 

HaTa.

 $c_{r_2}-c_{r_3}$ 

Fig. 5. Experimental dependence of the effective mass on  $n^{1/2}$  (in the case of strong degenerace  $n^{1/2} \sim k$ )

#### Ile stanów mamy w krysztale? **Wykład 13**

#### **Warunki Borna-Kármána**

Wyobrażamy sobie pewien fikcyjny obszar w krysztale nieskończonym w postaci sześcianu o boku *L* i żądamy aby funkcja falowa posiadała periodyczność dla tego obszaru:

 $\Psi(x + L, y, z) = \Psi(x, y + L, z) = \Psi(x, y, z + L)$  ( $\Psi$ -funkcja Blocha)

Stąd: Stany te wyznaczają w przestrzeni odwrotnej siatkę o gęstości  $V/(2\pi)^3$ Zatem **gęstość stanów** na jednostkę obj. trójwymiarowej przestrzeni *k*

*L*  $k_i = n_i$  $e^{ik_zL}=1$  $e^{ik_yL} = 1$  $e^{ik_xL}=1$  $2\pi$ = 3  $\frac{2}{2\pi}$  $\left(\frac{L}{2}\right)$  $\setminus$  $\bigg($ =  $\pi$  $\rho$ *L k* Zwykle przyjmuje się, że wyróżniony obszar ma objętość jednostkową mamy (w trzech wymiarach), zatem po **uwzględnieniu degeneracji spinowej** :  $\overline{\left( 2\pi \right) ^{3}}$  $(k) = \frac{2}{6}$  ${\cal T}$  $\rho_k = \rho(k) = \frac{2}{(\rho - k)^3} k$ *L*  $2\pi$  $k_{\rm x}$  $k_{\rm y}$  $2\pi$  $\left( 2\pi \right) ^{3}$ 1  $\overline{\phantom{a}}$  $\int$  $\left(\frac{2\pi}{I}\right)$  $\setminus$  $\bigg($ = *L k*  $\pi$  $\rho$ Gęstość stanów W przestrzeni *k* jest stała!

**Wykład 13**

### Ile stanów jest w przedziale energii (E, E + dE)?

• Pasmo paraboliczne i sferyczne

$$
E(k) = E_n(0) + \frac{\hbar^2 k^2}{2m^*} \quad k(E) = \sqrt{\frac{2m^*}{\hbar^2}} \sqrt{E - E_0}
$$
  
\n
$$
k^2 = k_x^2 + k_y^2 + k_z^2
$$
  
\n
$$
n(k) = \rho_k V(k) = \frac{2}{(2\pi)^3} \left(\frac{4}{3}\right) \pi k^3
$$
  
\n
$$
\rho_E = \frac{dn}{dE} = \frac{dn}{dk} \frac{dk}{dE} = \frac{1}{2\pi^2} \left(\frac{2m^*}{\hbar^2}\right)^{\frac{3}{2}} \sqrt{E - E_0}
$$
  
\n
$$
\Delta V_k = 4\pi k^2 \Delta k
$$

Uwaga -tak jest w 3 wymiarach dla dyspersji parabolicznej!

### Gęstość stanów - inny sposób liczenia

![](_page_34_Figure_1.jpeg)

$$
\rho(k) = \frac{1}{(2\pi)^3} \rho(E) = \frac{dN(E)}{dE}
$$

#### j *Zadanie na ćwiczenia*

![](_page_35_Picture_681.jpeg)

### Gęstość stanów dla pasma parabolicznego

![](_page_36_Figure_1.jpeg)

$$
3D \t E(k) = E_0 + \frac{\hbar^2 k^2}{2m^*}
$$

gdy mamy więcej pasm, w studni kwantowej

gdy mamy więcej pasm, np. w nanodrucie

![](_page_37_Picture_0.jpeg)

## Małe podsumowanie

- Wektor falowy k jest wielkością numerującą stany w p
- Każde pasmo jest oznaczane indeksem *j*.
- Prędkość elektronu w paśmie.
- Zmiana wektora falowego pod wpływem / kiły. *dk m*  $\vec{V} = \frac{1}{I} \frac{dE}{dV} = \frac{1}{I} \hbar \vec{k}$  $\boldsymbol{t}$ \*  $1 dE$  1  $=\frac{1}{1} \frac{dL}{dt}$
- Funkcja falowa jest postaci *dt*  $\vec{F} = \hbar \frac{d\vec{k}}{dt}$  $\vec{F}=\hbar$

$$
\Psi_{k}(x) = e^{i\vec{k}\cdot\vec{r}} \hat{u}_{j\vec{k}}^{\text{nieperiodyczna z okresem sieci}}
$$

$$
u_{j\vec{k}}(\vec{r}) = u_{j\vec{k}}(\vec{r} + \vec{r} + \vec{r})\hat{d}y \text{czna z okresem sieci})
$$

 $\vec{r}$ 

 $\overrightarrow{t}$ 

*k*

 Funkcja ta opisuje stany, które są stacjonarnymi rozwiązaniami równania Schrödingera z potencjałem periodycznym.

![](_page_37_Picture_9.jpeg)

valence band

![](_page_38_Picture_0.jpeg)

- W idealnym nieskończonym krysztale elektron nie ulega rozproszeniom. Droga swobodna w niskich temperaturach czystych kryształach metali jest "ogromna" ~ mm lub nawet cm
- Mechanizm rozpraszania wszelkie odstępstwa od periodyczności.

![](_page_39_Picture_0.jpeg)

## Zjawisko termoelektryczne

- Na, K, Co, Al elektrony
- Zn, Cu, Au ???
- Pasmo prawie całkowicie zapełnione elektronami.
- Masa efektywna ujemna.
- Jeden stan pusty.
- Całkowity pęd

![](_page_39_Figure_8.jpeg)

![](_page_39_Figure_9.jpeg)

![](_page_39_Figure_10.jpeg)

![](_page_39_Figure_11.jpeg)

![](_page_40_Picture_0.jpeg)

## Quasi – cząstka dziura

#### Efekt w polu elektrycznym:

![](_page_40_Figure_3.jpeg)

J. Ginter

Dziura quasi cząstka z dodatnią masą efektywną, która opisuje własności zbioru elektronów w ciele stałym o masie ujemnej z jednym stanem pustym

![](_page_41_Picture_0.jpeg)

## Quasi – cząstka dziura

Pseudopęd dziury

 $\bar{k}_{_h}=\hbar\bar{k}_{_e}$ *i*  $\hbar \vec{k}_h = \sum \hbar k_i$  $\hbar \vec{k}_{_h}=\hbar \vec{k}_{_h}$ 

Suma pseudopendów wszystkich elektronów w paśmie walencyjnym

pseudopęd dziury = = pseudopęd elektronu bez pary

![](_page_41_Figure_6.jpeg)

Masa efektywna elektronu w paśmie walencyjny jest ujemna:

$$
\vec{v}_h = \vec{v}_{e-w-pustym-miejscu} = -\vec{v}_{e-bez-pary} = -\frac{\hbar \vec{k}_{e-bez-pary}}{m^*} =
$$
\n
$$
= \left(-\frac{1}{m^*}\right) \hbar \vec{k}_{e-bez-pary} = \frac{1}{m_h^*} \hbar \vec{k}_h
$$

![](_page_42_Picture_0.jpeg)

 **Przeniesienie** jednego **elektronu** o **pseudopędzie ħk z pasma walencyjnego**  do pasma przewodnictwa powoduje **powstanie jednego "elektronu w ciele stałym**" **o psudopędzie ħk i prędkości ħk/m\*<sup>e</sup>**

**Wykład 13**

 Zwalnia się jeden stan w paśmie walencyjnym. Powstaje **jedna dziura** o **równym co do wartości**, ale **przeciwnie skierowanym pseudopędzie – ħk** 

(taki jest całkowity psudopęd wszystkich elektronów w prawie pełnym paśmie walencyjnym, czyli elektorny "bez pary"). **Prędkość dziury – ħk/m\*<sup>h</sup>**

![](_page_42_Figure_4.jpeg)

![](_page_42_Figure_5.jpeg)

![](_page_43_Picture_0.jpeg)

## Quasi – cząstka dziura **Wykład 13**

![](_page_43_Figure_2.jpeg)

#### **Masy efektywne dziur z różnych podpasm różnią się!**

![](_page_44_Figure_0.jpeg)

#### **Rezonans cyklotronowy**

- absorpcja światła przez elektron w polu magnetycznym poruszający się po orbitach cyklotronowych (przejścia optyczne pomiędzy poziomami Landaua)

 $\mu_B = 0,058 \text{ meV/T}$ 

**Elektronowy Rezonans Spinowy (EPR)** – bardzo użyteczne badanie **Wykład 13**

#### **Rezonans cyklotronowy (dziury i elektrony absorbują światło o przeciwnych polaryzacjach kołowych!)**

![](_page_45_Figure_2.jpeg)

### Wyznaczanie masy efektywnej elektronów i dziur

![](_page_45_Figure_4.jpeg)

![](_page_46_Picture_0.jpeg)

### Przewodnictwo

• Model Drudego – 1900 r

$$
m\frac{dv}{dt} + \frac{m}{\tau}v_D = -eE
$$

$$
\frac{dv}{dt} = 0 \Longrightarrow v_D = -\frac{e\tau}{m}E
$$

Paul Karl Ludwig Drude 1863-1906

Przewodnictwo

$$
\vec{j} = -env_D = ne\mu E = \sigma E
$$

 $\sigma$  =  $ne\mu$ 

*m*

*e*τ

Ruchliwość

 $\mu =$ 

Dwa rodzaje nośników  $\implies \sigma = ne\mu_e + pe\mu_p$ 

![](_page_47_Picture_0.jpeg)

### Efekt Halla (dla jednego rodzaju nośników)

W sytuacji równowagowej składowa y siły Lorentza jest równoważona prze pole elektryczne powstające prostopadłe do prądu…

![](_page_47_Figure_3.jpeg)

T. Stacewicz & A. Witowski

Na ćwiczeniach sprawdzicie jak to jest dla wielu nośników…

## Kwantowy efekt Halla

![](_page_48_Figure_1.jpeg)

![](_page_48_Figure_2.jpeg)

#### *Klaus von Klitzing*

#### *"***for the discovery of the quantized Hall effect***"*

![](_page_48_Figure_5.jpeg)

FIG. 1. Recordings of the Hall voltage  $U_{H}$ , and the voltage drop between the potential probes,  $U_{pp}$ , as a function of the gate voltage  $V_g$  at  $T = 1.5$  K. The constant magnetic field  $(B)$  is 18 T and the source drain current,  $I$ , is  $1 \mu A$ . The inset shows a top view of the device with a length of  $L = 400 \mu m$ , a width of  $W = 50 \mu m$ , and a distance between the potential probes of  $L_{pp}$  = 130  $\mu$ m.

![](_page_49_Figure_0.jpeg)

## Ułamkowy efekt Halla

#### **Nagroda Nobla 1998**

Robert B. Laughlin, Horst L. Stoermer, and Daniel C. Tsui *"for their discovery of a new form of quantum fluid with fractionally charged excitations."* Fractional quantum Hall effect

![](_page_50_Figure_3.jpeg)

FIG. 1. Composite view showing the Hall resistance  $R_{xy}$  $=V_y/I_x$  and the magnetoresistance  $R_{xx}=V_x/I_x$  of a twodimensional electron system of density  $n = 2.33 \times 10^{11}$  cm<sup>-2</sup> at a temperature of 85 mK, vs magnetic field. Numbers identify the filling factor  $\nu$ , which indicates the degree to which the sequence of Landau levels is filled with electrons. Instead of rising strictly linearly with magnetic field,  $R_{xy}$  exhibits plateaus, quantized to  $h/(\nu e^2)$  concomitant with minima of vanishing  $R_{rr}$ . These are the hallmarks of the integral ( $\nu = i$ =integer) quantum Hall effect (IQHE) and fractional ( $\nu = p/q$ ) quantum Hall effect (FQHE). While the features of the IQHE are the results of the quantization conditions for individual electrons in a magnetic field, the FQHE is of many-particle origin. The insert shows the measurement geometry.  $B =$  magnetic field,  $I_x$ = current,  $V_x$ = longitudinal voltage, and  $V_y$ = transverse or Hall voltage. From Eisenstein and Stormer, 1990.

#### Two-dimensional gas of massless Dirac fermions in graphene

K. S. Novoselov<sup>1</sup>, A. K. Geim<sup>1</sup>, S. V. Morozov<sup>2</sup>, D. Jiang<sup>1</sup>, M. I. Katsnelson<sup>3</sup>, I. V. Grigorieva<sup>1</sup>, S. V. Dubonos<sup>2</sup> & A. A. Firsov<sup>2</sup>

![](_page_51_Picture_2.jpeg)

Pierwiastkowa zależność energii od pola magnetycznego!

![](_page_51_Figure_4.jpeg)

**K. Novoselov** *et al.,* **Nature (2005)**

#### **Anomalny kwantowy efekt Halla**

![](_page_51_Figure_7.jpeg)

#### **Kwantowy efekt Halla w temperaturze pokojowej!**

K.S. Novoselov, Z. Jiang, Y. Zhang, S. V. Morozov, H.L. Stormer, U. Zeitler, J.C. Maan, G. S. Boebinger, P. Kim, A.K. Geim, Science 315, 1379 (2007)

![](_page_52_Figure_2.jpeg)

**Metrologia – możliwość zastosowania (w temperaturze ciekłego azotu)**